# **Vízelvezető hálózatok modellezése**

# **Vízelvezető hálózatok, alapfogalmak**

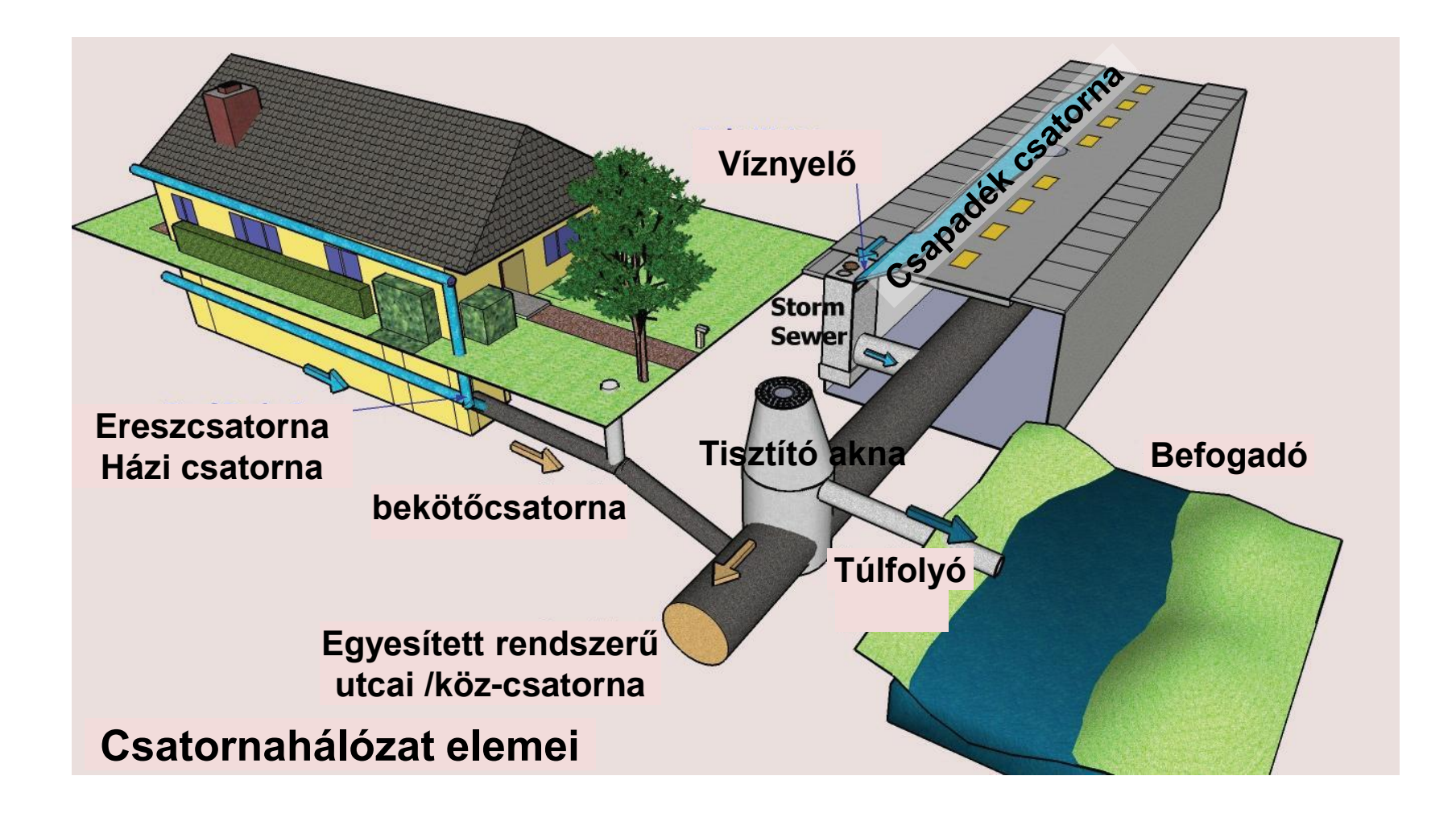

# **Csoportosítások**

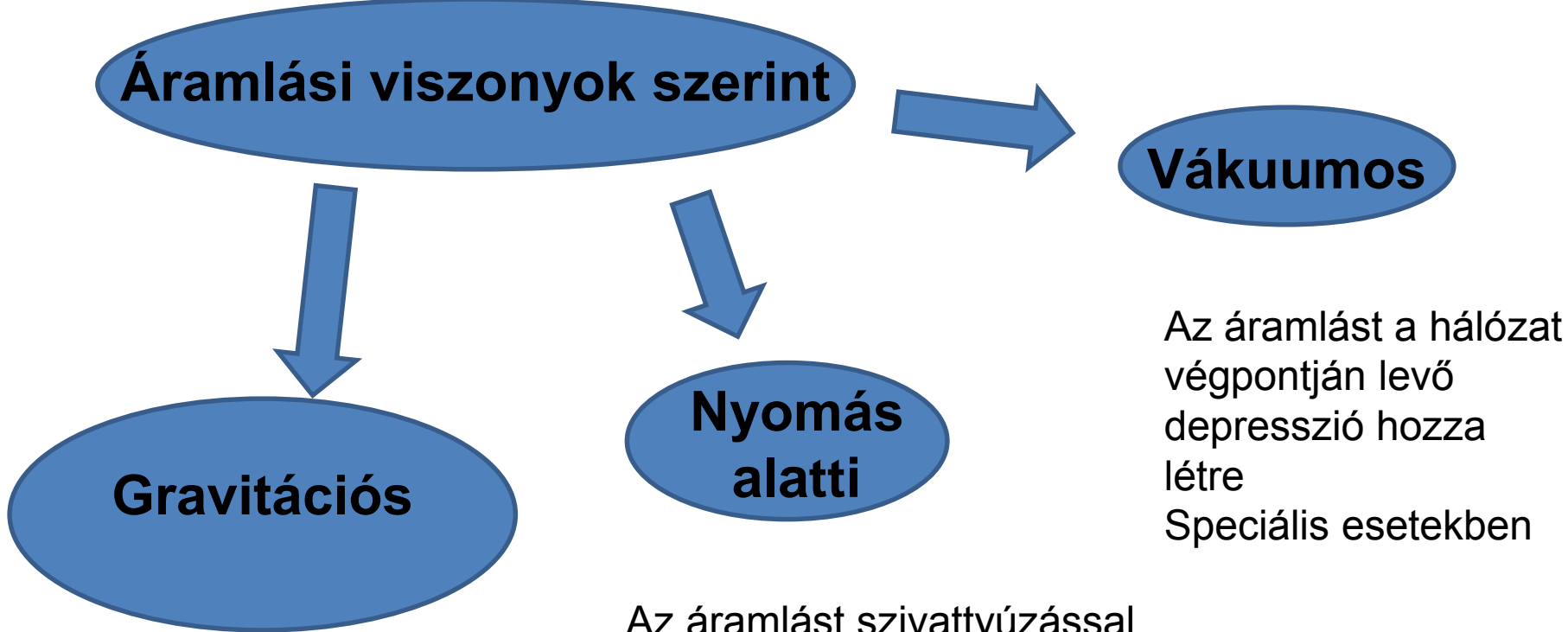

Az áramlás hajtóereje a vezetékek lejtése A hálózatok túlnyomó része gravitációs

Az áramlást szivattyúzással hozzuk létre Jellemzően magasságkülönbségek áthidalásánál

# **Csoportosítások**

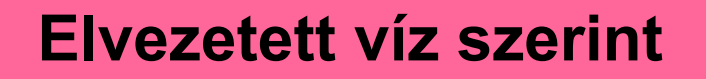

#### **Egyesített rendszer Elválasztott rendszer**

Szennyvíz és csapadékvíz **közös** vezetéken kerül elvezetésre Európai nagyvárosok jelentős részére jellemző

Szennyvíz és csapadékvíz **külön** vezetéken kerül elvezetésre Bizonyos rendszerméret felett Újabb építésű területeken

# **Egyesítet és elválasztott rendszer**

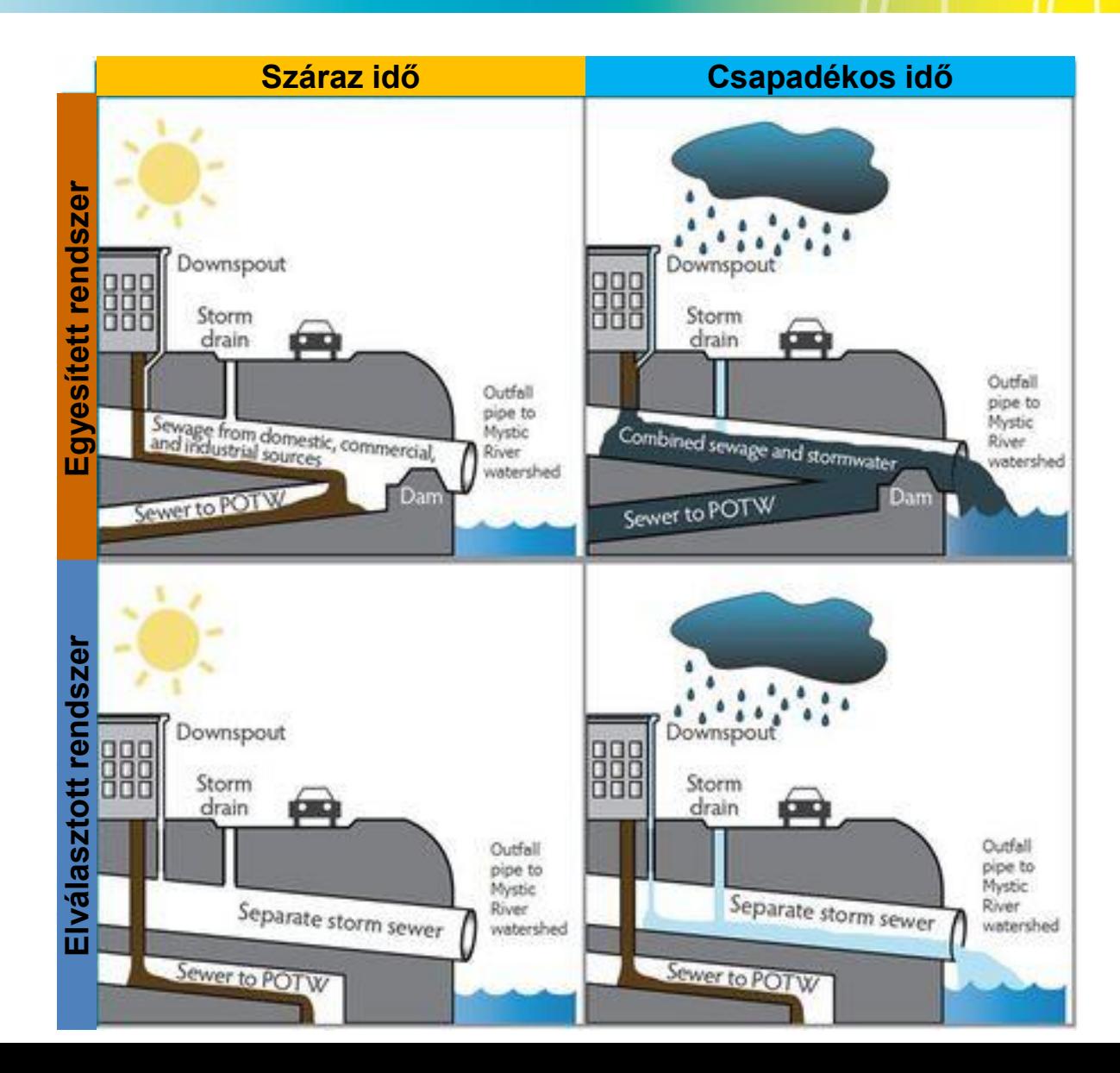

# **Összehasonlítás**

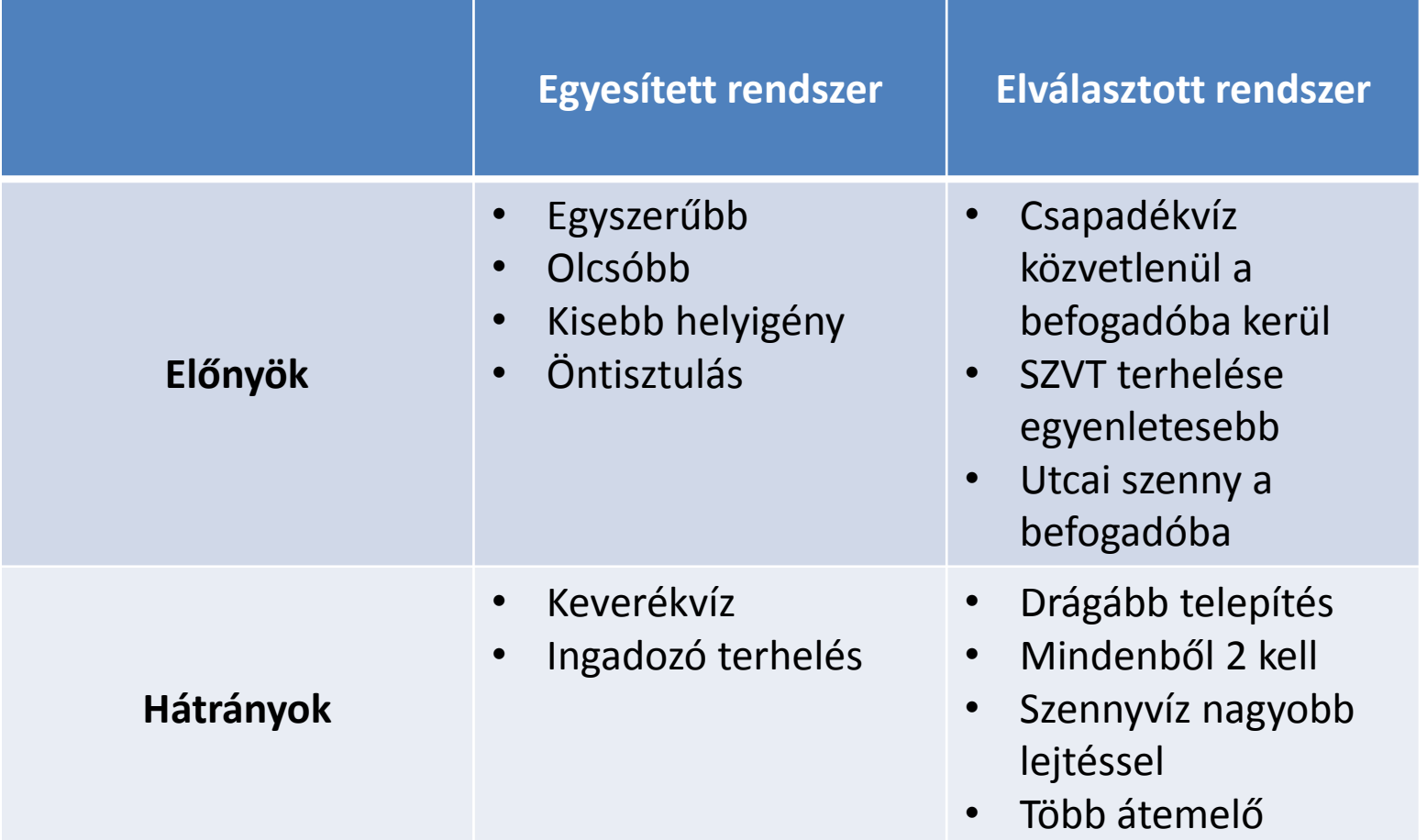

# **Összehasonlítás**

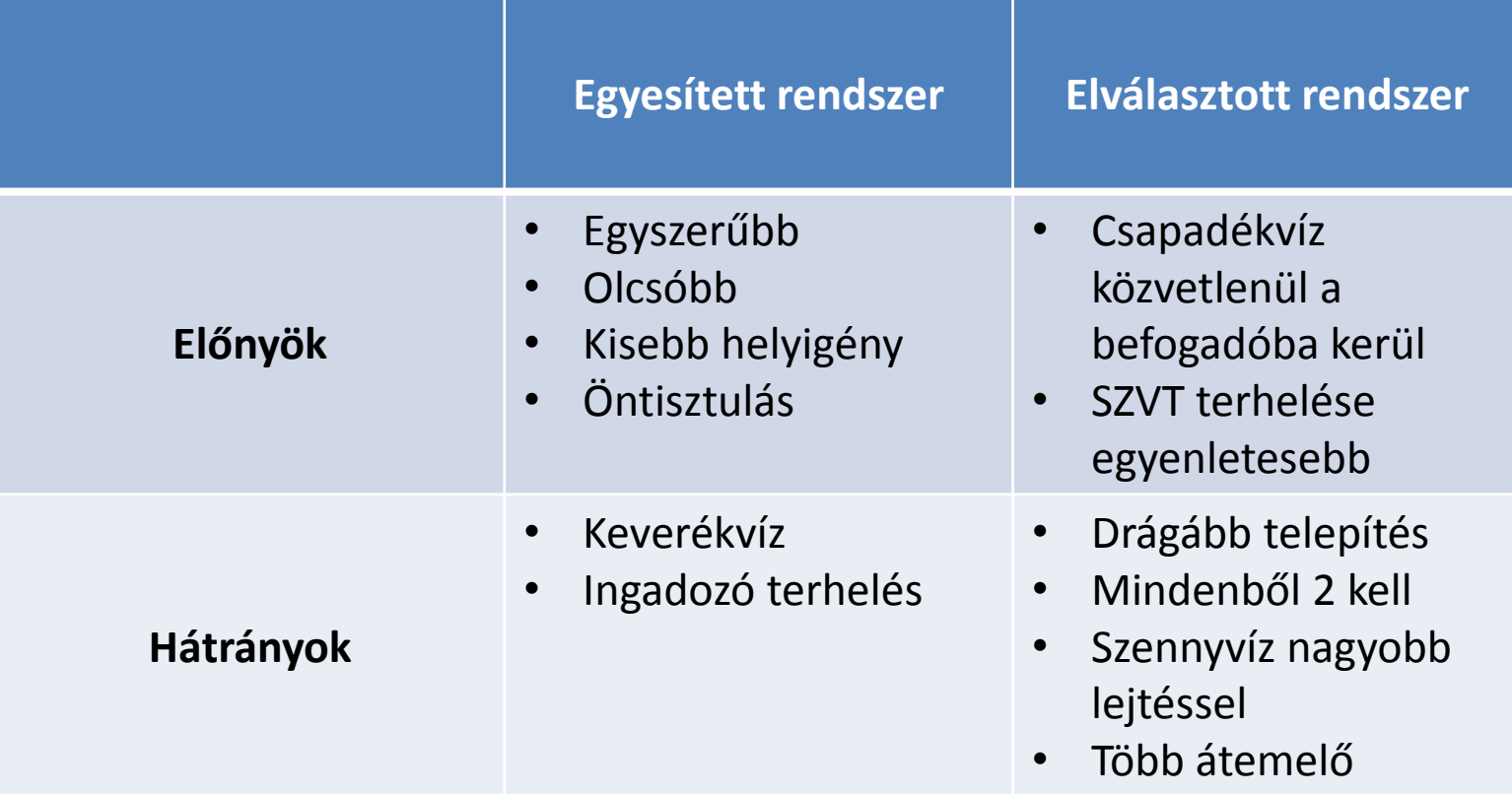

# **Mai téma**

Bemutatásra kerülő esetek

- Egyesített rendszer vagy
- Csapadékvíz-elvezető rendszer
- Gravitációs hálózat
- Dinamikus terhelés
- Szárazidei terhelés

# **Hidraulikai alapok**

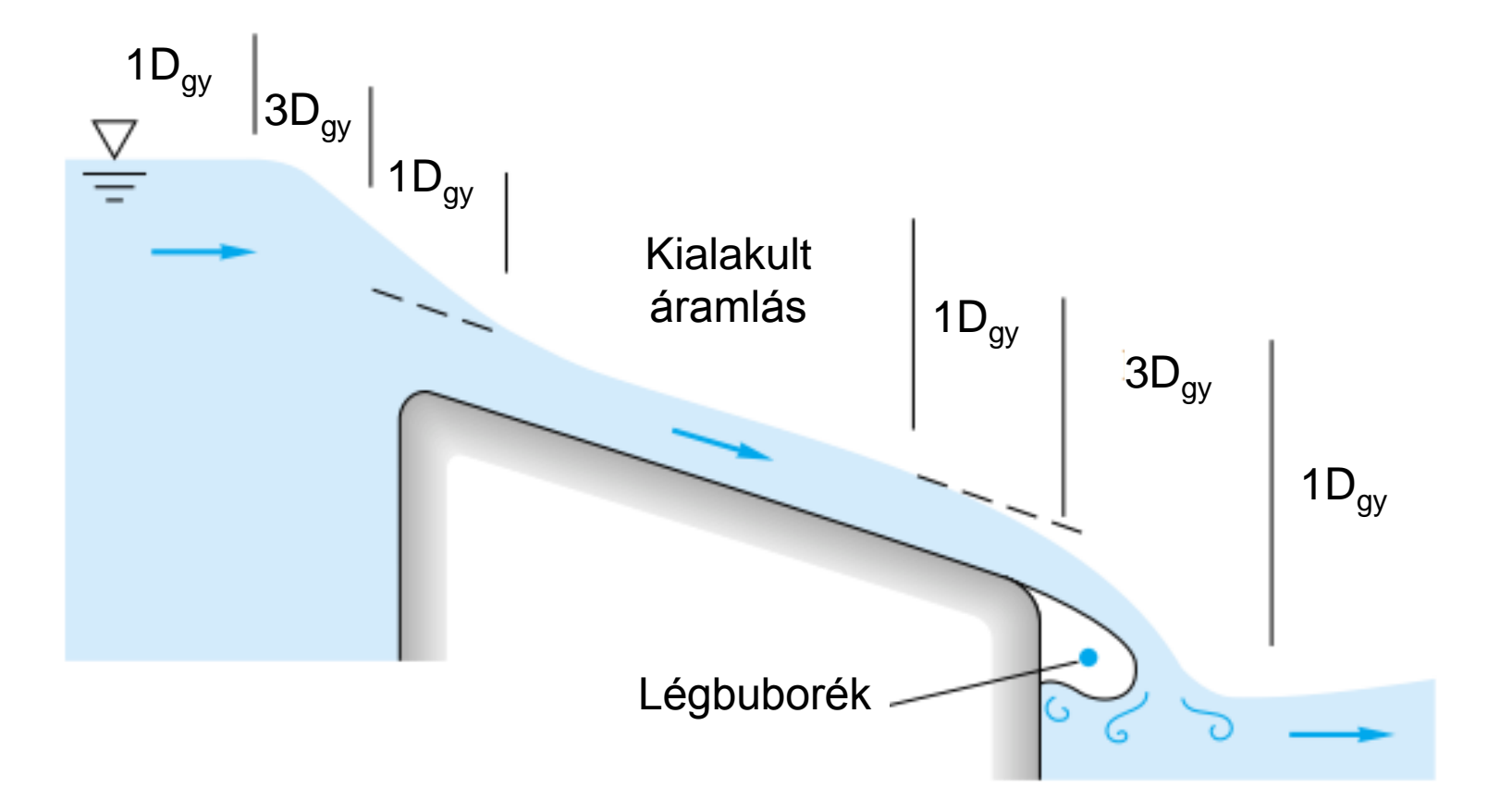

# **Hidraulikai alapok**

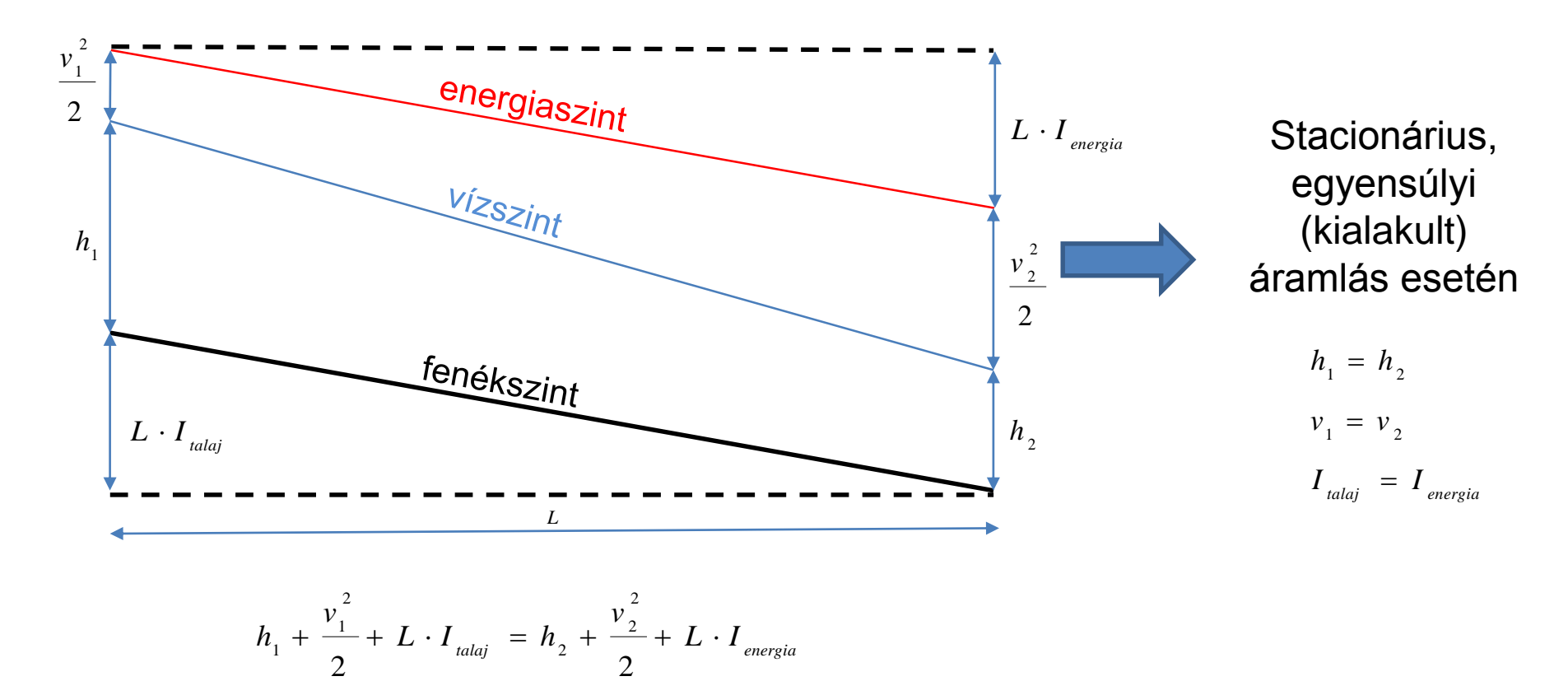

# Hidraulikai veszteség

$$
\left(\Delta p_{cs\delta} = \lambda \cdot \frac{L}{D} \cdot \rho \cdot \frac{v^2}{2}\right)
$$

$$
I_{\text{energia}} = \frac{h_{\text{vest}}}{L} = \lambda \cdot \frac{1}{D} \cdot \frac{v^2}{2 \cdot g} = I_{\text{talaj}}
$$

Csősúrlódási tényező

$$
\lambda = \left[ -2 \cdot \lg \left( \frac{2.5}{\text{Re } \cdot \sqrt{\lambda}} + \frac{k}{3.71 \cdot D} \right) \right]^{-2}
$$

$$
\lambda = \frac{8 \cdot g \cdot n^2}{\left( \frac{D}{4} \right)^{\frac{1}{3}}}
$$

Prandtl-Karmán-Colebrook formula

#### Manning formula

# **Szelvényalakok**

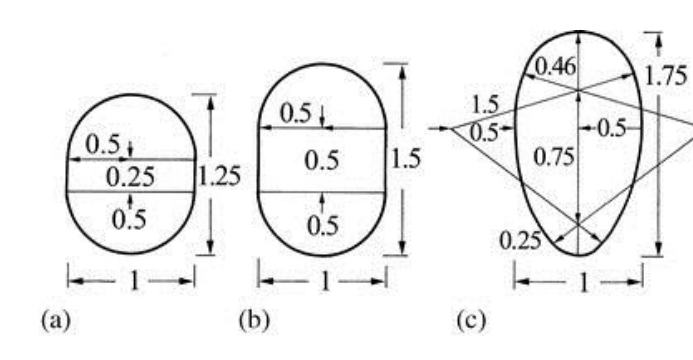

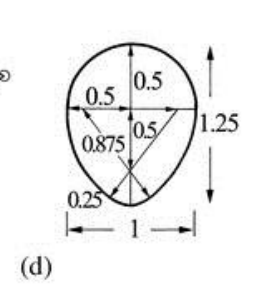

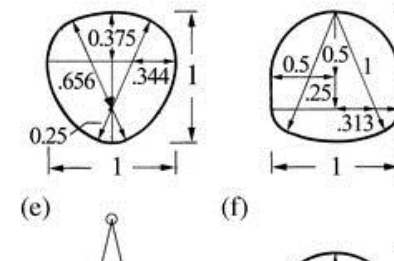

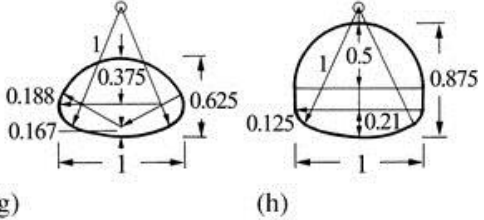

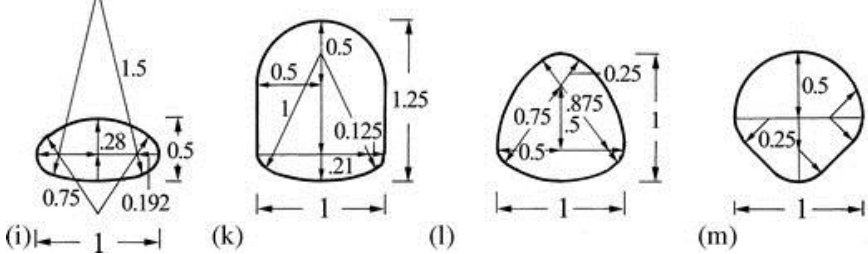

 $(g)$ 

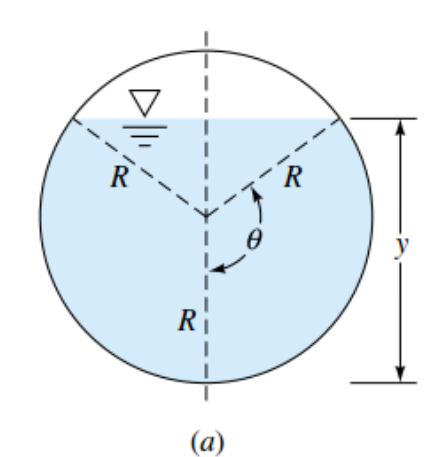

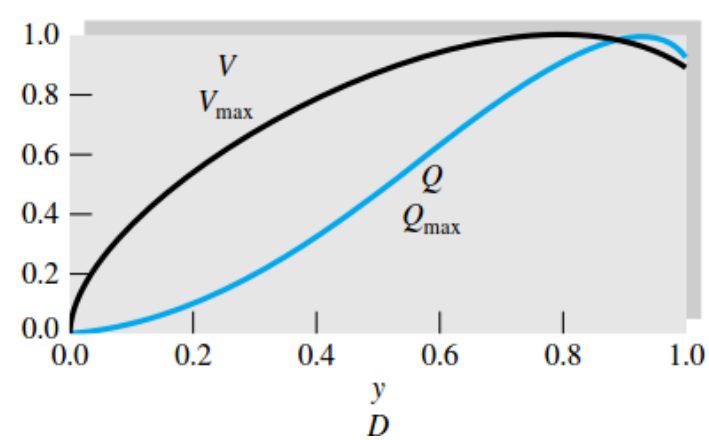

12

# **Modellezés alapvető építőelemei**

# Rendszerelemek

- Aknák (0D)
	- műtárgyak, töréspontok, csomópontok
- Aknaközök (1D)
	- csatornaszakasz, árok
- Részvízgyűjtő területek (2D)
	- utcaszakaszok, háztetők, mezők

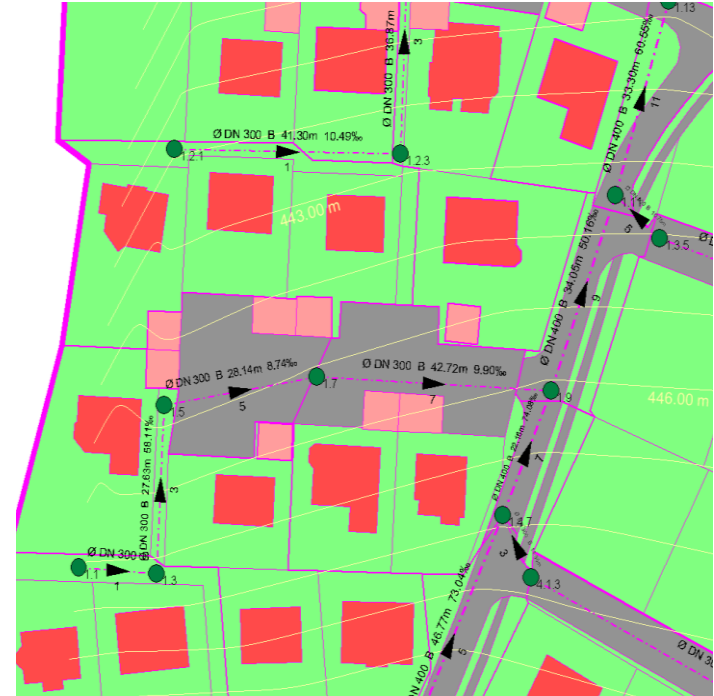

# **Akna legfontosabb tulajdonságai**

- Koordináták (EOV)
- Fedlapszint (mBf)
- Folyásfenékszint (mBf)
- Átmérő (m)

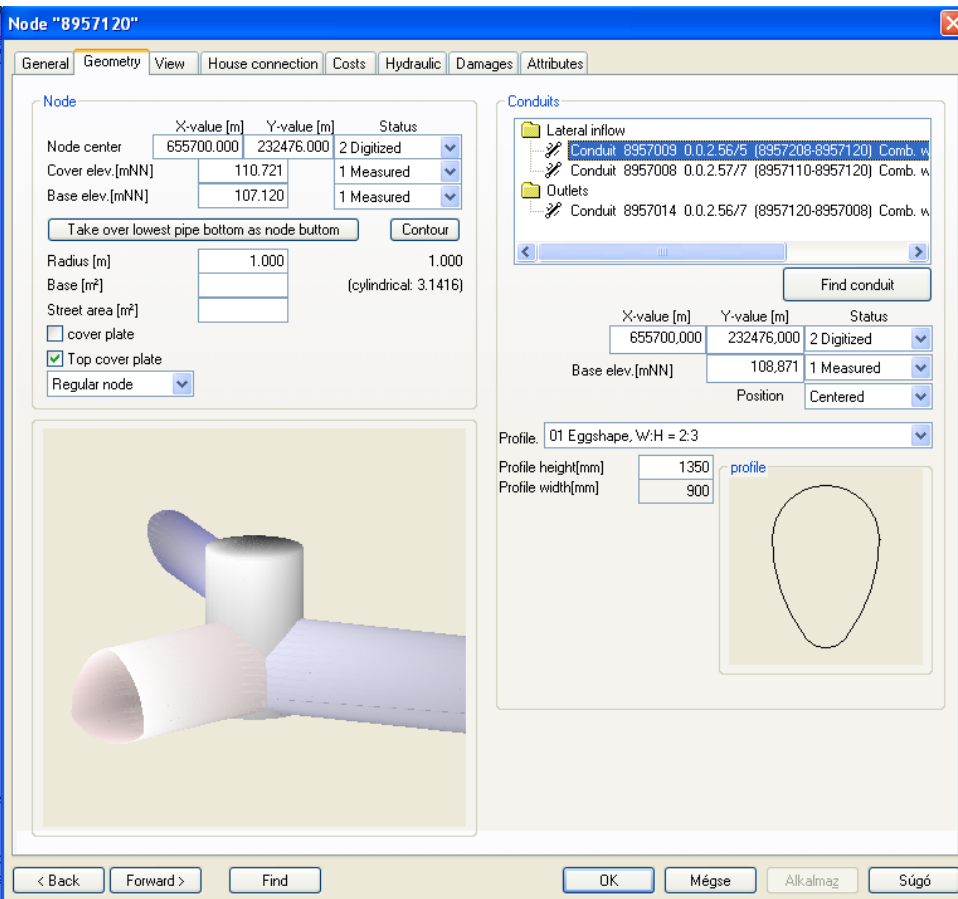

# **Aknaközök legfontosabb tulajdonságai**

- Név (egyedi)
- Felvízi akna
- Alvízi akna
- Felvízi csatlakozó magasság (mBf)
- Alvízi csatlakozó magasság (mBf)
- Szelvényalak/méret

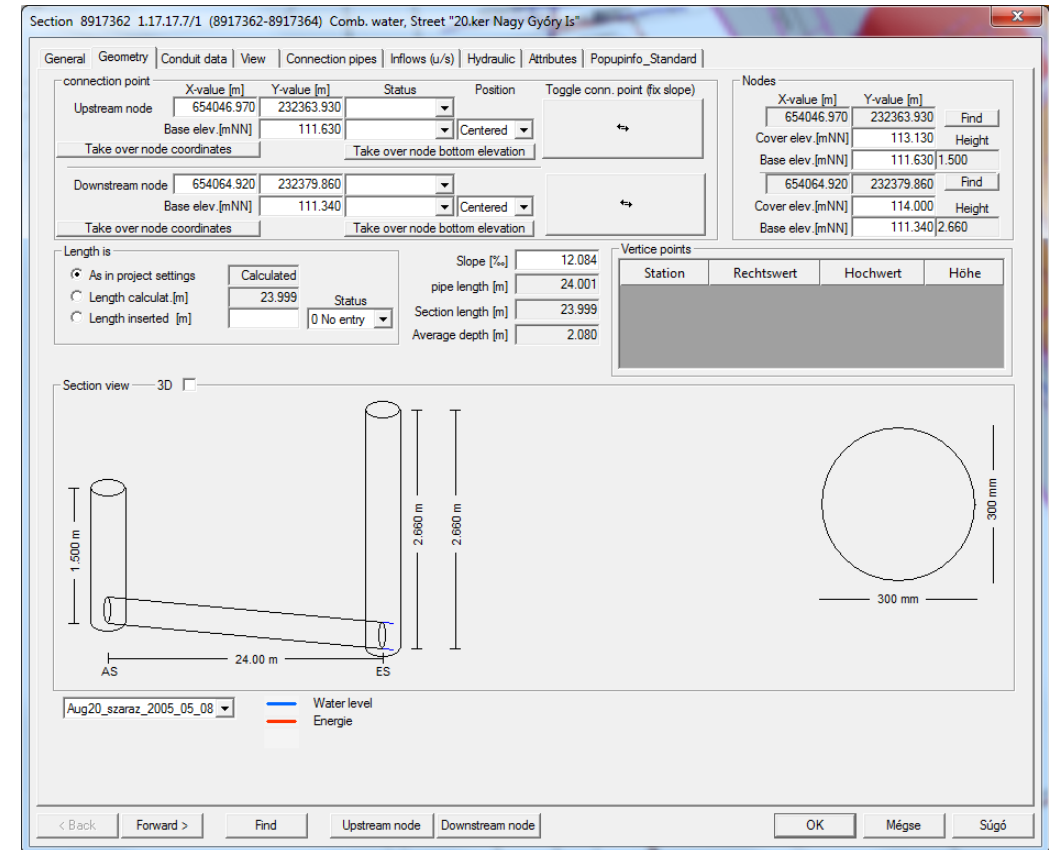

# **Részvízgyűjtők legfontosabb tulajdonságai**

- Egyedi név
- Hozzárendelt aknaköz
- Vízhatlanság (%)
- Lejtés (%)
- Lakósűrűség (fő/ha)

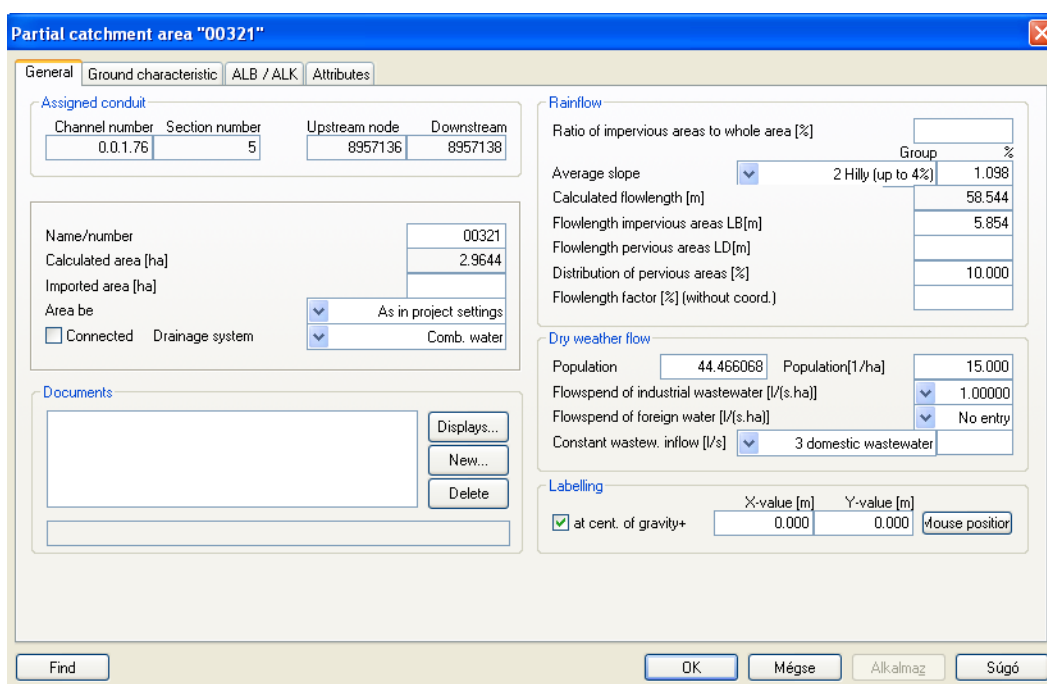

# **KANAL++**

# Rendszer felépítése

- 1. Csatorna nyomvonal előállítása
	- **Digitalizálás**
	- Adatbázis importálása
	- Vektoros rajz (dxf, dwg) importálása
- 2. Szint adatok megadása
- 3. Szelvény adatok
- 4. Rész-vízgyűjtők létrehozása
	- **Digitalizálás**
	- Vektoros rajz (dxf, dwg) importálása
	- ESRI file

#### **KANAL++**

Rendszer felépítése

- 5. Rész-vízgyűjtők paraméterezése
	- Lejtési adatok
	- Felület vízzáró tulajdonsága
	- Lakosság megadása
- 6. Rész-vízgyűjtők hozzárendelése
- 7. Adatok javítása
- 8. Kalibrálás és ellenőrzés

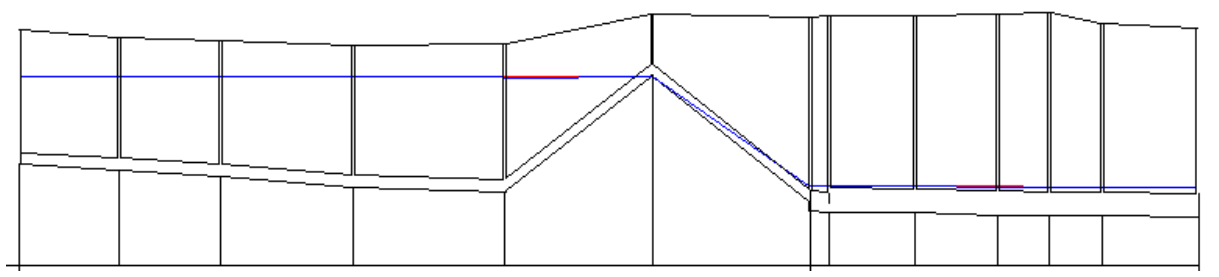

# **Terhelés**

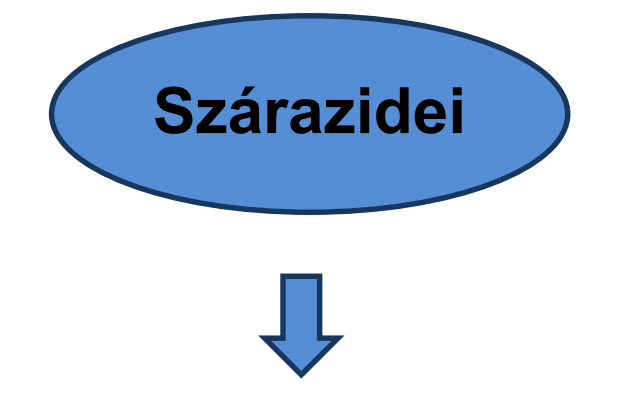

- Hálózati kapacitás
- Lefolyási idők
- **Feltelés**

Jellemzően a modell validálására/ kalibrálására

**Mérés útján**

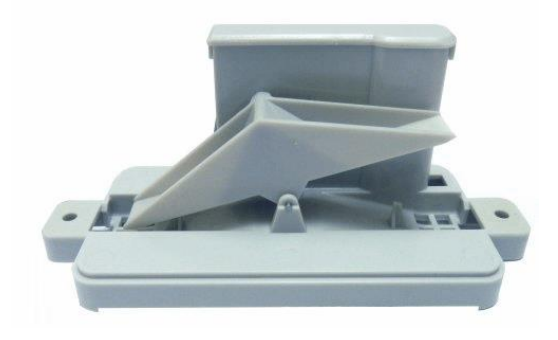

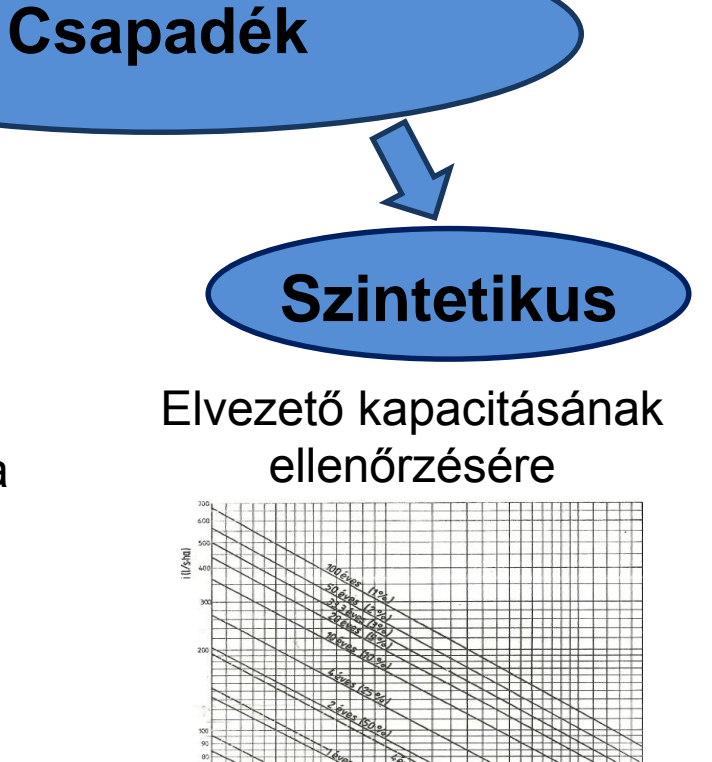

# **Mért csapadékterhelés**

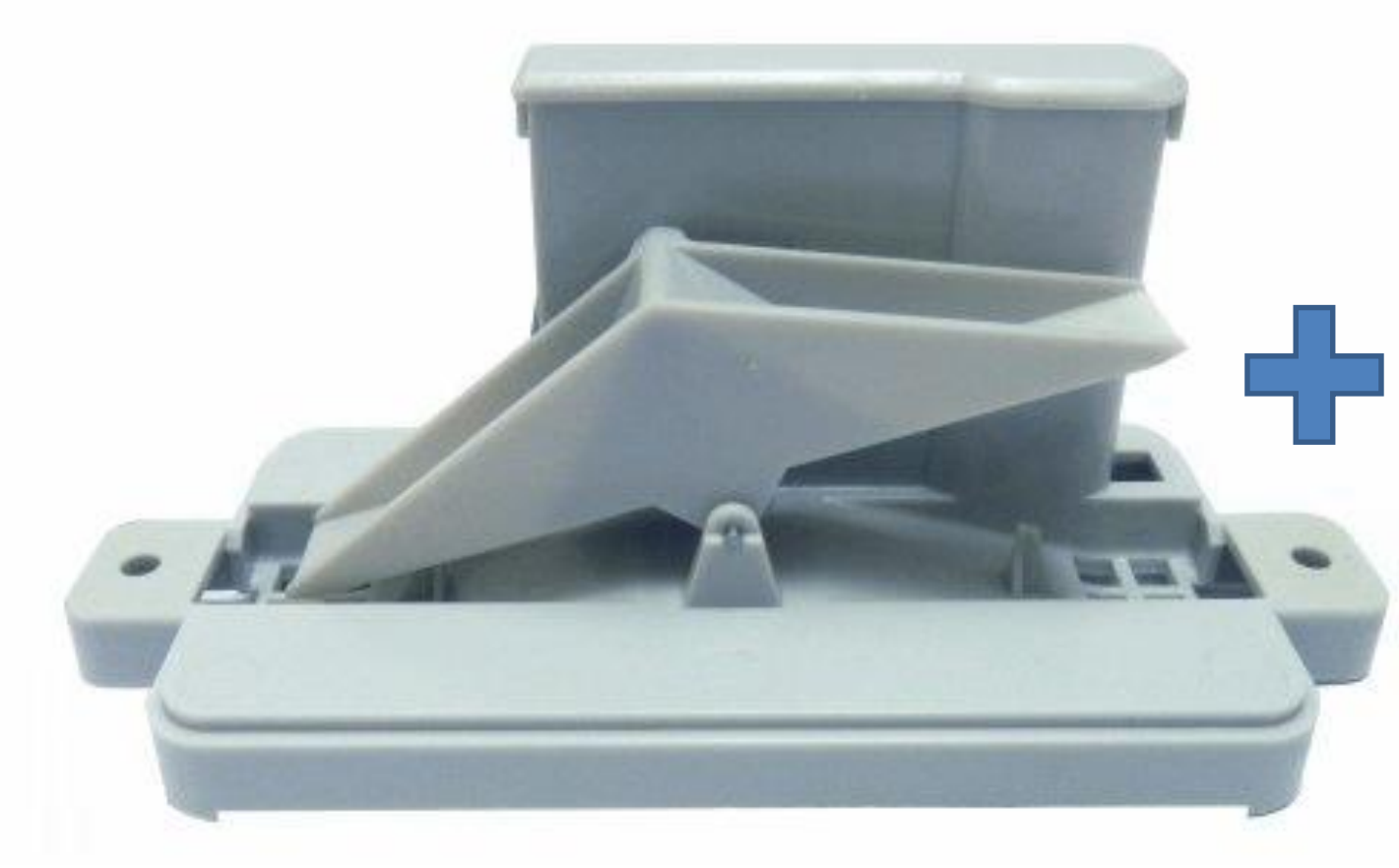

Térfogatáram és vízszint mérése a hálózatban

**Validáció** $\equiv$ 

# **Szintetikus csapadékok**

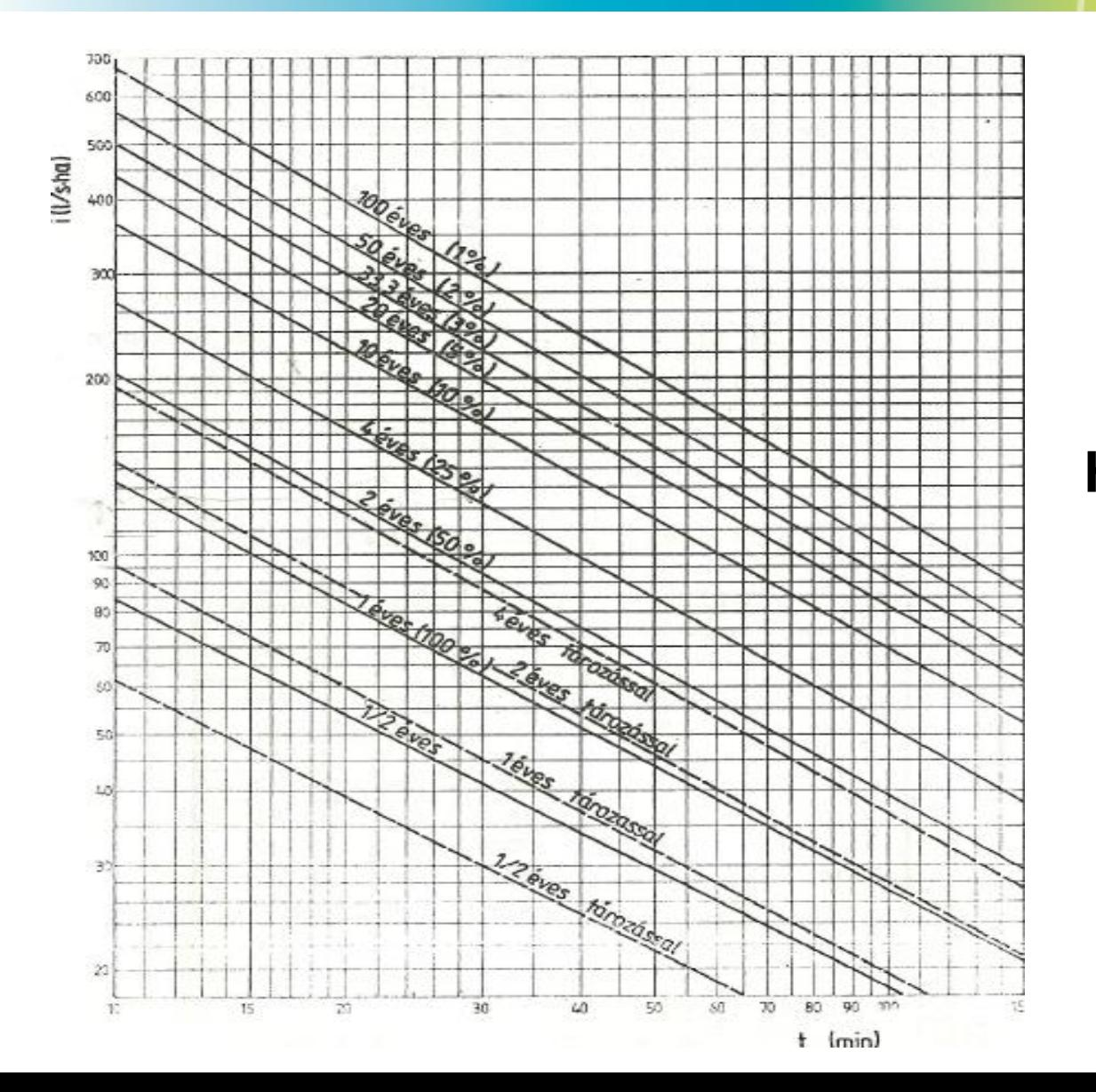

#### **Hálózat tervezése és ellenőrzése**

### **KANAL++**

Mire jó ez az egész?

- Rendszer, ami a valós rendszerrel azonos módon viselkedik
	- Magyarázatot adhat meg nem értett jelenségekre
	- A belső folyamatok ismerete
	- Lehetőség nyílik változtatások biztonságos kipróbálására
- Tervezés gyorsítása, áttekinthetőségének javítása
- Áttekintő térképek előállítása